# **Custom traceability rules**

#### On this page

- Creating a custom traceability rule
- Editing a custom traceablity rule
- Displaying a custom traceability rule
- Removing a custom traceability rule

You can create custom traceability rules if predefined traceability rules are not sufficient to trace and analyze relationships between elements in your model. In a model, custom traceability rules are considered as <u>derived properties</u>, because their values are produced or calculated from other properties. Usually, the values of custom traceability rules cannot be changed directly, but you can <u>edit</u> and <u>display</u> these rules the same way as any other properties.

# Creating a custom traceability rule

Custom traceability rules can be quickly created from the Specification window of a particular element. This way you create a new derived property for all elements of the selected element type.

To create a custom traceability rule

- 1. In the model browser or a diagram, double-click the element for which you want to create a custom traceability rule to open its Specification window.
- 2. In the property group list on the left side of the Specification window, select the Traceability group.
- 3. Click the **Create** button.

| ✗         Specification of Block Cooling System         ×                                                                                                    |                                         |              |
|----------------------------------------------------------------------------------------------------|-----------------------------------------|--------------|
| Specification of Traceability<br>The Traceability contains a list of spe                                                                                                    | cific Traceability properties.          |              |
| 🗉 Be 🖸 💋                                                                                                    | Traceability                            |              |
| Cooling System Cooling System Cooling System Cooling System Commentation/Comments Constraints Constrai | ♣ ■ □ □ □ □ □ □ □ □ □ □ □ □ □ □ □ □ □ □ | Edīt Delete  |
|                                                                                                    | Close Back                              | Forward Help |

- 4. In the open Expression dialog, specify the name and expression of a new traceability rule.
- 5. Click **OK** and close the Specification window. If you want to create a derived property with a result other than an element, you need to change the derived property type manually.

The customization of the newly created traceability rule is saved in the *Derived Properties* Package with the «derivedPropertiesSuite» stereotype. This folder is normally hidden in the containment tree of your model. You can find it using the **Quick Find** functionality. This may be useful when you want to change traceability rule properties.

### Editing a custom traceability rule

You can modify a custom traceability rule from the Specification window of a particular element or directly from a table if the traceability rule is displayed in it.

Editing traceability rule values can be directly only when its operation type is Simple Navigation and you specified only one criterion.

To edit a custom traceability rule

- In the model browser or a diagram, double-click the element with the traceability rule you want to edit to open its Specification window.
   In the property group list on the left side of the Specification window, select the Traceability group.
- 3. In the property specification area on the right side of the window, select the traceability rule you want to edit.
- 4. Click the Edit button.

| 🗴 Specification of Block Cooling System 🛛 🗙                                                                                                    |                                                                  |                                      |
|----------------------------------------------------------------------------------------------------|------------------------------------------------------------------|--------------------------------------|
| Specification of Traceability<br>The Traceability contains a list of sp                                                                                                    | ecific Traceability properties.                                  |                                      |
| = te 🖸 🖉                                                                                                    | Traceability                                                     |                                      |
| Cooling System Cooling System Cooling System Commentation/Comments Commentation/Hyperlinks Cooling System Cooling System Cooli | 登↓ ■ □党 □类 4tx     ①     Other     Used as Type of Part Property | VCCS [2 Solution Domain::2 System St |
|                                                                                                    | Close                                                            | Back Forward Help                    |

- 5. In the Expression dialog, make desired changes and click OK.
- 6. Close the Specification window.

If a custom traceability rule is displayed in a table, you can edit it directly from that table.

To edit a custom traceability rule in a table

1. In a table, right-click the header of the desired custom traceability rule column and select Edit Derived Property.

| △ Cooling                   |                       | Select                  |
|-----------------------------|-----------------------|-------------------------|
| 😫 Reach Desired             |                       | Hide                    |
| 📋 3 Functional /            |                       |                         |
| 🔁 Reach Desired             |                       | Remove Derived Property |
| 🔁 Reach Desired             | Edit Derived Property |                         |
| 🔁 Reach Desired Temperatur  |                       |                         |
| 🔁 Reach Desired Temperature |                       |                         |

2. In the Expression dialog, make desired changes and click OK.

## Displaying a custom traceability rule

If you want to visualize custom traceability rules, you can display them in the compartments of element shapes or in tables.

To display a custom traceability rule on an element shape

- 1. Do one of the following:
  - In a diagram, right-click the desired element shape and select Edit Compartments.
  - In a diagram, select the desired element shape and click the Compartments smart manipulator, click on the down arrow to expand the menu, and select Edit Compartments.
- 2. In the Compartment Edit dialog, select the Element Properties tab.
- 3. In the **Hidden** list on the left side of the dialog, select the traceability rules you want to display.
- 4. Click to add the selected traceability rules to the **Selected** list on the right side of the dialog. If you want to display all properties from
- the Hidden list, click 5. Click OK. Show or hide elements in compartr Show or hide elements in compartments Show or hide elements in the selected compart Show or hide elements in the selected compartment Constraints Tagged Values Element Properties Constraints Flow Prop Constraints Tagged Values Element Properties Constraints Flow Hidden: Template Binding Hidden: Template Binding Selected: ected > Template Parameter > Template Paramete To Do Traced From To Do Traced From < Use Case Use Case >> >> Used As Typ << Verifie Visibility ОК Cancel Help ОК Cancel Help

To display a custom traceability rule in a table

1. In the toolbar of an active table, click the Show Columns button and from the menu select the Select Columns command.

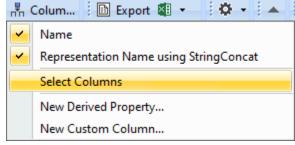

2. In the Select Columns dialog, set the traceability rules you want to display as true.

| X Select Columns<br>Select columns<br>Select the columns that appear<br>categorized or alphabetically v<br>Quick Filter for fast column sea | iews for easier column selection and | a III     |
|----------------------------------------------------------------------------------------------------|--------------------------------------|-----------|
| ti ci ci ci                                                                                                    |                                      |           |
| Columns of Parameter, Activ                                                                                                    | rity                                 | ^         |
| Name                                                                                                    | 🗹 true                               |           |
| Owner                                                                                                    | false                                |           |
| Applied Stereotype                                                                                                    | false                                |           |
| Туре                                                                                                    | 🗌 false                              |           |
| Type Modifier                                                                                                    | 🗌 false                              |           |
| Direction                                                                                                    | 🗌 false                              |           |
| Multiplicity                                                                                                    | false                                |           |
| Default Value                                                                                                    | false                                |           |
| Visibility                                                                                                    | 🗌 false                              | ~         |
| (Name)<br>(Description)<br>Q Type here to filter properties                                                                                 |                                      |           |
| C hype here to filter properties                                                                                                    |                                      |           |
|                                                                                                    |                                      | Clear All |
|                                                                                                    | (                                    | OK Cancel |

# Removing a custom traceability rule

You can remove a Custom traceability rule from the Specification window of a particular element or directly from a table if the traceability rule is displayed in it.

To remove a custom traceability rule

In the model browser or a diagram, double-click the element with the traceability rule you want to remove to open its Specification window.
 In the property group list on the left side of the Specification window, select the **Traceability** group.
 In the property specification area on the right side of the window, select the traceability rule you want to remove.

4. Click the Delete button and close the Specification window.

| 🕺 Specification of Block Cooling Syster                                                                                                    | n                                                                 | ×                              |
|----------------------------------------------------------------------------------------------------|-------------------------------------------------------------------|--------------------------------|
| Specification of Traceability<br>The Traceability contains a list of specif                                                                                                    | ic Traceability properties.                                       |                                |
| 🖬 🔁 💋 💋                                                                                                    | Traceability                                                      |                                |
| Cooling System     Cooling System     Documentation/Comments     Navigation/Hyperlinks     Usage in Diagrams     Osage in Diagrams     Osage in Diagrams     Osage in Diagrams     Ports     Osage in Diagrams     Ports/Interfaces     Ports     Operations     Ports     Operations     Ports     Relations     Pags     Naviors     Ports     Allocations     Diner Elements     Diner Elements     Template Parameters     Y | ■ 哈 咳 然<br>Other<br>• Used as Type of Part Property USE<br>Create | CS [2 Solution Domain::2 Syste |
|                                                                                                    | Close Back                                                        | Forward Help                   |

To remove a custom traceability rule in a table

• In a table, right-click the header of the unwanted custom traceability rule column and select Remove Derived Property.

| △ Cooling System           | Select                  |
|----------------------------|-------------------------|
| Reach Desired Tempera      | Hide                    |
| B Reach Desired Tempera    | Remove Derived Property |
| 🔁 Reach Desired Tempera    | Edit Derived Property   |
| 🔁 Reach Desired Temperatur | 1                       |
| 🔁 Reach Desired Temperatur | ı                       |

#### **Related pages**

- Traceability

   Creating traceability relations
   Traceability relations representation
   Navigating between different levels of abstraction
   Analyzing traceability relations
   Predefined traceability rules